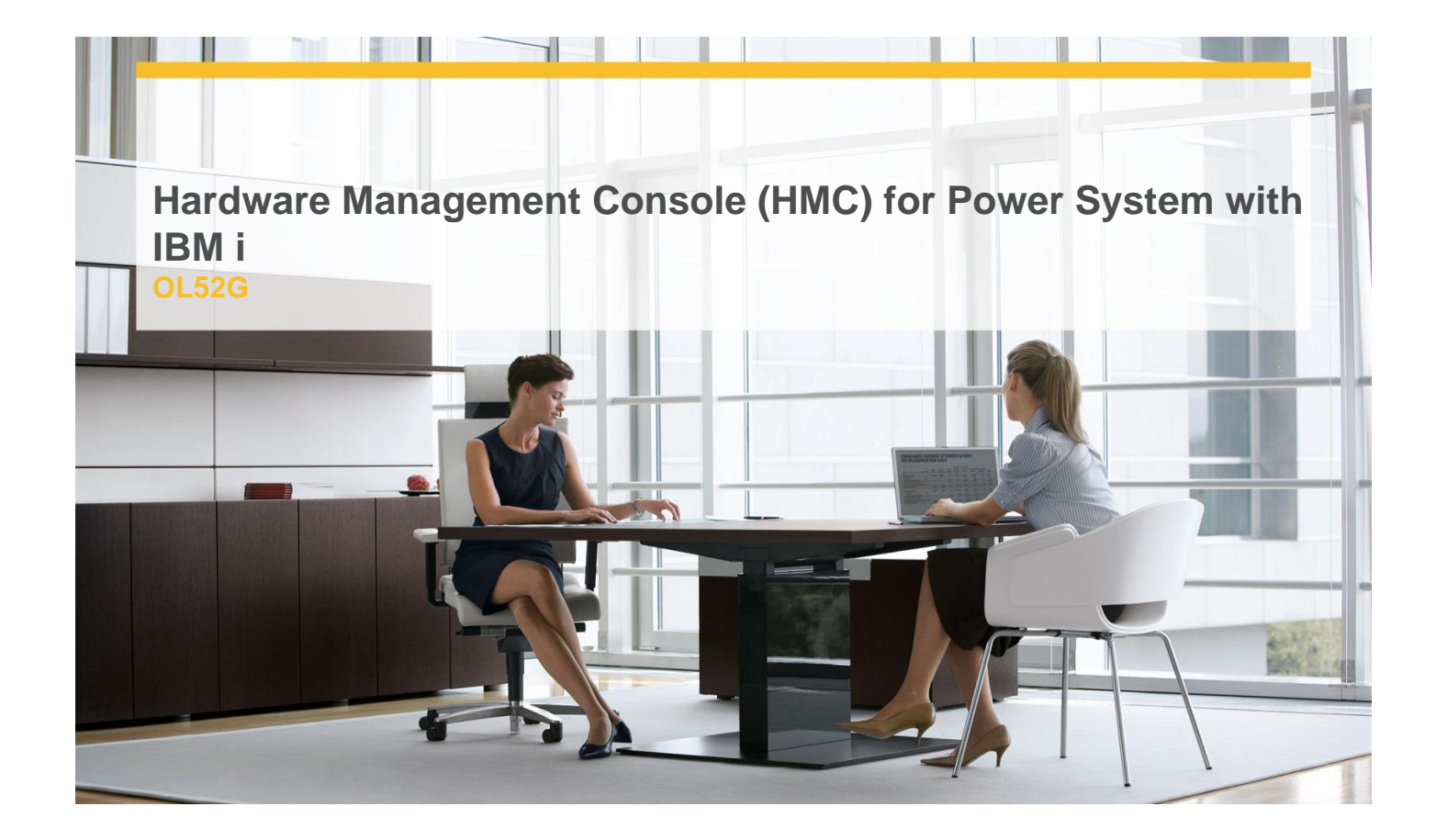

# **Delivery Type: Instructor led Online Duration:** 2 days

### **Overview**

Learn the installation, configuration and operation of the Hardware Management Console (HMC) for IBM Power Systems and IBM i. Begin with an overview of HMC functions, followed by detailed information on how to install a new HMC, configure network settings and HMC user profiles, create a connection to a managed system, and upgrade an existing HMC. Explore the HMC's Graphical User Interface (GUI) to manage IBM Power Systems. Through online presentations and quizzes, develop the basic skills for backing up HMC and managed system configuration data, performing HMC and microcode software maintenance, and creating logical partitions (LPAR). Additionally, learn how to configure the HMC as a Service Focal Point, enable the service call home function, add or replace hardware, and work with Capacity on Demand.

This course provides lectures and hands on labs in a face-to-face classroom setting. The course is also offered in a live virtual classroom environment (ILO - Instructor

Led Online) with hands-on labs: Hardware Management Console for System i (OV52GB).

## **Pre-Requisites**

You should have:

- $\checkmark$  basic knowledge of IBM Power Systems hardware and IBM i
- $\checkmark$  some understanding of Power Systems architecture and service functions

Basic understanding of networking is helpful.

### **Objectives**

- $\checkmark$  Understand the concept and functions of the HMC
- $\checkmark$  Install a new HMC and configure network settings, create and modify, if necessary, HMC user profiles.
- $\checkmark$  Explore the HMC GUI for creating a connection to a managed system, performing HMC and microcode software maintenance, creating LPARs, and backing up HMC configuration data
- $\checkmark$  Develop the skills to add or replace hardware. enable the HMC call home service function and configure the HMC as a Service Focal Point

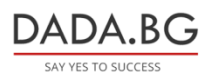

93 Tsar Boris III Blvd., 1612 Sofia, Bulgaria +359 2 903 59 33 **@** sales@dada.bg

- $\checkmark$  Manage Capacity on Demand
- $\checkmark$  Become familiar with the other functions available on the HMC

# **Target Audience**

This is an intermediate course for IBM Business Partners, service professionals, and other individuals who administer PowerSystem servers using the HMC.

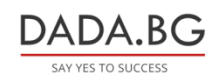

93 Tsar Boris III Blvd., 1612 Sofia, Bulgaria +359 2 903 59 33 **@** sales@dada.bg